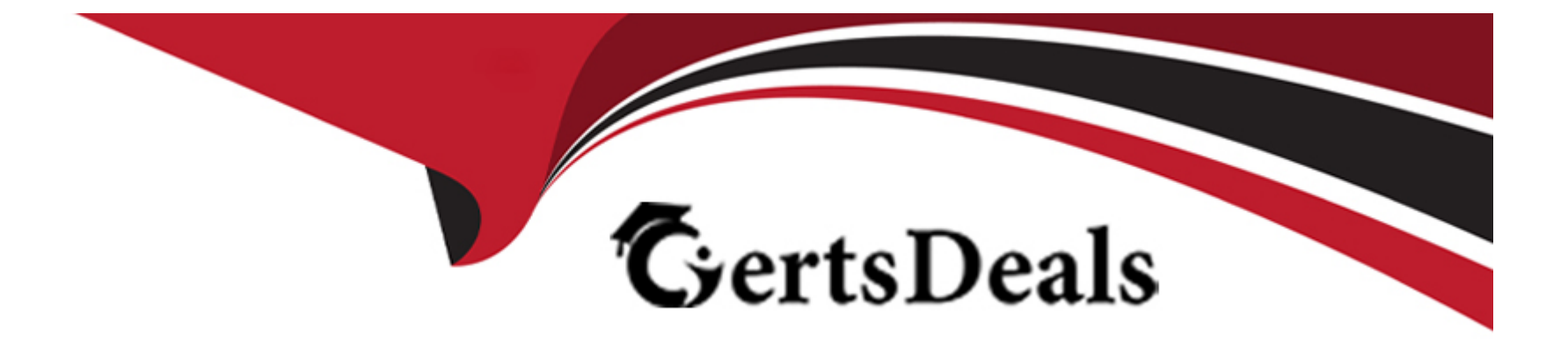

# **Free Questions for C\_THR82\_2311 by certsdeals**

# **Shared by Cunningham on 24-05-2024**

**For More Free Questions and Preparation Resources**

**Check the Links on Last Page**

# **Question 1**

#### **Question Type: MultipleChoice**

In your goal plan, you notice some warning errors as shown in the screenshot. What do these warnings mean?

#### **Options:**

**A-** The <weight-total> is 120 and <max-goals> is 9 for the entire goal plan. The <max-weight-per-obj> is 30 and <min-goals> --- is 1 for the Business Goals category.

**B**- The <max-weight> is 120 and <max-goals-per-category> is 9 for the entire goal plan. The <max-weight-per-obj> is 30 and LJ <mingoal-per-category> is 1 for the Business Goals category.

**C**- The <weight-total> is 120 and <max-goals> is 9 for the entire goal plan. The <max-weight> is 30, and <min-goals> is 1 for the Business Goals category.

**D**- The <weight-total> is 120 and <max-goals> is 9 for the entire goal plan. The <max-weight-per-obj> is 30 and <min-goals> ^ is 1 for the Business Goals category.

#### **Answer:**

 $\mathsf{D}$ 

# **Question 2**

#### **Question Type: MultipleChoice**

What can you do with the Beta Goal Import feature?

Note: There are 3 correct answers to this question.

### **Options:**

### **A-** Align goals.

- **B-** Update goals.
- **C-** Transfer existing goals between employees.
- **D-** Delete goals.
- **E-** Delete goal comments.

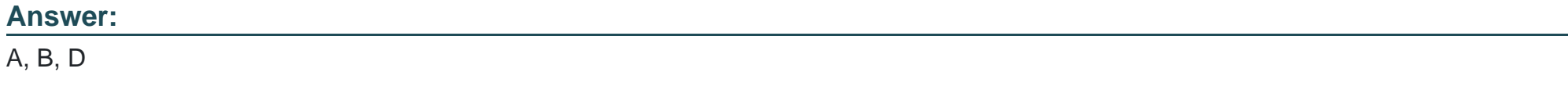

### **Question 3**

How are competencies populated in the competency section of a form?

Note: There are 3 correct answers to this question.

### **Options:**

**A-** Competencies mapped to the users1 job roles by the administrator are visible in the Job Specific Competency section.

**B-** Competencies are hard-coded in the Custom Competency section from Manage Templates or in the XML.

**C**- Users add competencies manually in the form when the section is <configurable='true'>.

- **D-** Managers assign Core Competencies to their direct reports from the Org Chart.
- **E-** Administrators assign competencies to users from Admin Center.

### **Answer:**

A, B, C

# **Question 4**

**Question Type: MultipleChoice**

Which of the following are possible for the manager-initiated Calibration Sessions?

Note: There are 2 correct answers to this question.

### **Options:**

**A-** Direct reports can be added as participants.

- **B-** Direct reports can be added as subjects.
- **C-** Calibration views can be modified by managers.
- **D-** Default facilitator(s) CANNOT be changed.

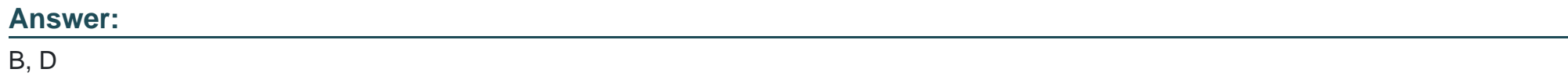

# **Question 5**

**Question Type: MultipleChoice**

Which of the following action permissions can you configure in the goal plan template?

Note: There are 3 correct answers to this question.

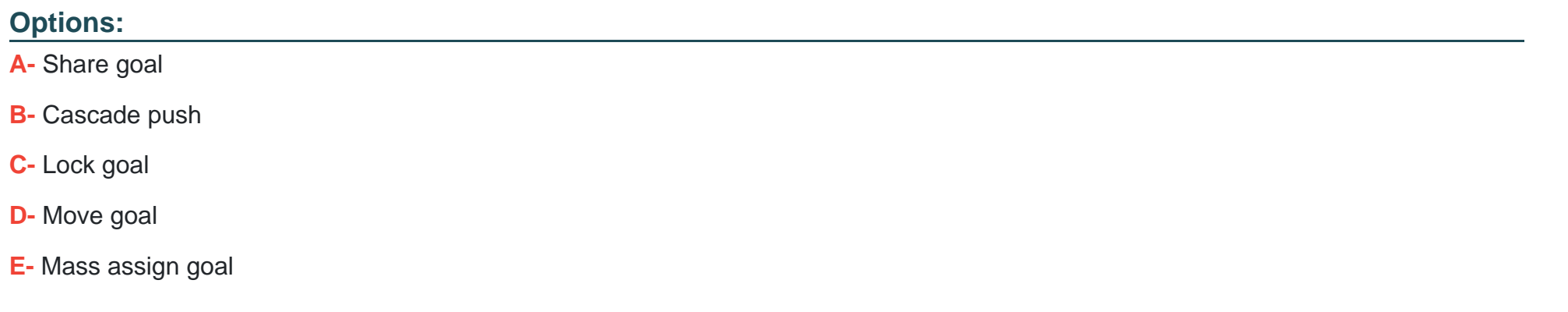

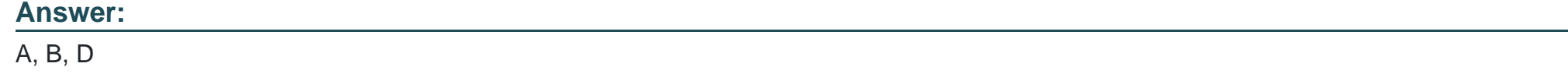

### **Question 6**

**Question Type: MultipleChoice**

What happens if you freeze the Job Title field in the Employee Information section of the performance management form template?

#### **Options:**

**A-** The job title on the form will NOT update if the employee data is updated while the form is in progress.

- **B** The job title on the form will update if the employee data is updated while the form is in progress.
- **C-** The job title on the form will be hidden if the employee data is updated while the form is in progress.
- **D-** If the employee data is updated while the form is in progress, the job title will update but the job role will NOT be updated.

# **Answer:**

A

# **Question 7**

### **Question Type: MultipleChoice**

What is required when you define a custom field in the goal plan?

Note: There are 2 correct answers to this question.

**Options:** 

- **A-** You must assign a field type to the field.
- **B-** You must make the field reportable.
- **C-** You must assign a unique ID to the field.
- **D-** You must assign a field description to the field.

#### **Answer:**

A, C

### **Question 8**

#### **Question Type: MultipleChoice**

You are calibrating overall ratings using performance as data source. What are some of the requirements for the Calibration Session to be successfully validated?

Note: There are 3 correct answers to this question.

### **Options:**

**A-** The calibration template to be used in the Calibration Session must be specified.

- **B** The Calibration Session date must be defined.
- **C-** The subject(s) of the Calibration Session must be defined.
- **D-** All the subjects' review forms must be at the calibration step in the route map.
- **E-** The location of the Calibration Session must be specified.

#### **Answer:**

A, C, D

### **Question 9**

#### **Question Type: MultipleChoice**

Which options are available in Form Template Settings to change in-progress forms?

Note: There are 2 correct answers to this question.

### **Options:**

**A-** Hide numeric rating values (only show text labels)

- **B** Display circle icon as rating
- **C-** Enable Delete button
- **D-** Disable Delete button

### **Answer:**

C, D

# **Question 10**

#### **Question Type: MultipleChoice**

What is the purpose of the user-defined step in a single-step route map?

### **Options:**

- **A-** To split the sections of the form and send each of them to different users for validation
- **B-** To assign the form to a group of people
- **C-** To ensure all performance forms are routed to the same user in that step
- **D-** To make sure the form comes back to the user's inbox at the end of the workflow

 $\overline{C}$ 

### **Question 11**

#### **Question Type: MultipleChoice**

What can you do to a competency in Admin Center?

Note: There are 2 correct answers to this question.

### **Options:**

**A-** Associate a competency with an achievement.

- **B-** Edit the competency description.
- **C-** Mark the competency as core.
- **D** Remove a job-specific competency from an existing form.

### **Answer:**

B, C

## **Question 12**

### **Question Type: MultipleChoice**

How can you configure the Other's Rating tab in a performance form template?

Note: There are 2 correct answers to this question.

### **Options:**

**A-** You CANNOT restrict access at the field level to see only ratings or comments.

**B-** You can select None, Disabled or Enabled as permission types for the Other's Rating tab.

**C-** For your ratable sections, you can restrict access at section level of the Others' Rating tab.

**D-** You can restrict access to the Others' Rating tab from Manage Templates > General Settings.

#### **Answer:**

C, D

To Get Premium Files for C\_THR82\_2311 Visit

[https://www.p2pexams.com/products/c\\_thr82\\_231](https://www.p2pexams.com/products/C_THR82_2311)1

For More Free Questions Visit [https://www.p2pexams.com/sap/pdf/c-thr82-231](https://www.p2pexams.com/sap/pdf/c-thr82-2311)1